# **promoções pixbet**

- 1. promoções pixbet
- 2. promoções pixbet :estrela bet 200 reais
- 3. promoções pixbet :betnacional vitoria

## **promoções pixbet**

Resumo:

**promoções pixbet : Faça parte da elite das apostas em mka.arq.br! Inscreva-se agora e desfrute de benefícios exclusivos com nosso bônus especial!** 

contente:

pergunta: Quais são os melhores mercados de apostas do Bet365?

resposta: O Bet365 oferece uma ampla variedade de mercados de apostas, incluindo apostas em promoções pixbet futebol, tênis, basquete, vôlei e muitos outros esportes. Você pode apostar no vencedor da partida, no número de gols, no placar exato e em promoções pixbet muitos outros eventos.

pergunta: Como faço para me cadastrar no Bet365?

resposta: Para se cadastrar no Bet365, basta acessar o site e clicar no botão "Registrar". Em seguida, preencha o formulário com seus dados pessoais e crie uma senha. Após confirmar seu cadastro, você poderá fazer seu primeiro depósito e começar a apostar.

### **promoções pixbet**

As apostas múltiplas, também conhecidas como acumuladas ou parlays, são uma estratégia em promoções pixbet que você combina várias seleções individuais em promoções pixbet apenas uma única aposta. Para ganhar uma aposta múltipla, todas as seleções incluídas no bilhete de aposta devem ser vencedoras. Neste artigo, abordaremos como fazer uma aposta múltipla na Pixbet, um site popular de apostas esportivas online.

#### **promoções pixbet**

Uma aposta múltipla é uma aposta composta por 2 ou mais apostas individuais. Esse agrupamento das apostas gera um multiplicador de pagamento maior, com a condição de que todas as apostas precisam ser acertadas para a aposta múltipla ser considerada ganhadora.

#### **Como Apostar na Pixbet em promoções pixbet Múltiplas**

Para apostar na Pixbet em promoções pixbet múltiplas, siga os seguintes passos:

- 1. Cadastre-se na Pixbet e abra uma conta de jogador.
- 2. Faça um depósito para ter dinheiro para aplicar em promoções pixbet suas apostas.
- Faça seu bilhete de aposta múltipla escolhendo as seleções em promoções pixbet diferentes 3. partidas, categoria ou eventos.
- 4. Defina o valor que deseja apostar e clique em promoções pixbet "Colocar Aposta".

#### **Regras para as Apostas Múltiplas**

É importante lembrar que na Pixbet as apostas múltiplas destinam-se apenas a partidas

diferentes. No entanto, o jogador pode apostar na mesma categoria, ou seja, em promoções pixbet três eventos de Futebol, por exemplo. Se uma partida for cancelada ou adiada, a aposta ainda será considerada válida, e o valor da aposta será reembolsado se a seleção for cancelada.

### **Conclusão**

As apostas múltiplas podem ser uma estratégia emocionante e gratificante para aqueles que desejam aumentar suas chances de ganhar grandes prêmios. No entanto, é importante lembrar que as apostas múltiplas exigem maior pesquisa e análise antes de se colocar a aposta. Então, estude as equipes, os jogadores e os jogos antes de jogar e não tente se recuperar de uma perda com uma aposta maior. Faça apenas apostas que possa permitir-se perder e divirta-se jogando.

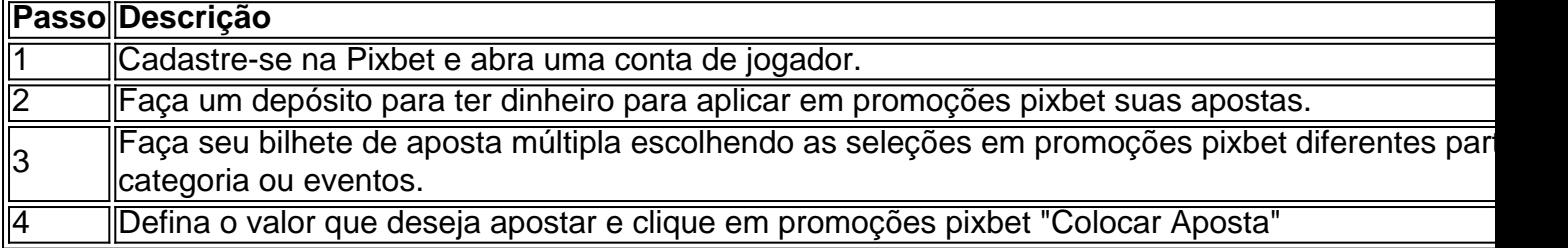

Agora que você sabe como fazer uma aposta múltipla na Pixbet, é hora de começar a jogar e divirt

# **promoções pixbet :estrela bet 200 reais**

A maioria das mortes em promoções pixbet qualquer acidente de aviação na história ocorreu no Aeroporto de Tenerife Norte Ciudad de La Laguna (então Aeroporto Los Rodeos) em promoções pixbet Tenerife, Ilhas Canárias, Espanha, em...27 Março 1977 1977, quando um Boeing 747-206B da KLM e um Pan Am Boeing Boeing-747-121 colidiram em promoções pixbet uma pista, matando 583 pessoas. pessoas.

A polícia de Menangle que investiga o acidente de Menanglenín Acredita-se que o incidente aconteceu quandoPrahastono tentou fazer uma curva de uma baía de emergência na autoestrada Hume e colidiu com um cimento. caminhão caminhão.

Para vir a usar o Pixbet, você precisará criar uma conta. Isto é fácil de fax e bate pré-encher um formulário online com suas informações básicas básicas; como nome: joha and número De telefone para celular -Depois Criar promoções pixbet história constante – Você Pode Fazer Um Dicas para aumentar suas chances de ganho no Pixbet

Faça promoções pixbet pesquisa e confiança as odds de cada jogo antes da festa.

O Pixbet é, sem dúvida e o melhor site de apostas para iniciadores. Eles oferecem uma plataforma nós Fácil fácil nos usare segura com opções das respostas positivas E do jogo ampla and variada Além disse les dos erros dados feitos por pagados

# **promoções pixbet :betnacional vitoria**

Por Gabriela Macêdo, promoções pixbet Goiás

29/01/2024 14h43 Atualizado 29/01/2024

Murilo Huff tranquiliza fãs após acidente com avião

O cantor Murilo Huff tranquilizou os fãs, por meio das redes sociais, após o avião dele cair em promoções pixbet vala de aeroporto em promoções pixbet Goiânia. O incidente aconteceu na manhã desta segunda-feira (29) durante a manutenção da aeronave, que estava na pista. "Estou aqui nos Estados Unidos fazendo show, fazendo turnê, então eu não estava na aeronave, não tinha ninguém da minha equipe dentro do avião também [...]. Só passando para tranquilizar vocês", disse o cantor.

Compartilhe no WhatsAppCompartilhe no Telegram

Ao promoções pixbet , a assessoria do cantor explicou o avião estava sendo levado para a área reservada no aeroporto para realizar ensaios no solo, quando houve uma intercorrência técnica. Na ocasião, não tinham passageiros na aeronave, apenas a equipe técnica, que não se machucou.

#### LEIA TAMBÉM

Avião do cantor Murilo Huff cai em promoções pixbet vala no aeroporto de GoiâniaAvião faz pouso de emergência em promoções pixbet Aeroporto de AnápolisRelembre como foi parar em promoções pixbet Goiânia o avião que tentou fazer atentado ao Palácio do Planalto há 35 anos Murilo Huff e o avião dele que caiu em promoções pixbet uma vala do aeroporto de Goiânia — {img}: Reprodução/Redes Sociais e Reprodução/TV Anhanguera

"Ele estava saindo de um hangar, que é onde ele fica, para ir para o hangar da oficina, que dá manutenção periódica nele. A gente está sempre fazendo essas manutenções para garantir nossa segurança e aconteceu qu ele acabou caindo dentro de uma vala no chão", completou Murilo.

A assessoria do cantor ainda informou que a aeronave já foi liberada pelo Centro de Investigação e Prevenção de Acidentes Aeronáuticos (CENIPA) que dispensou maiores investigações, por se tratar-se de incidente de pequena monta.

Murilo Huff e a aeronave que caiu em promoções pixbet uma vala, em promoções pixbet Goiânia, Goiás — {img}: Reprodução/Redes Sociais

Nota da equipe de Murilo Huff na íntegra:

"Murilo Huff e promoções pixbet equipe estão em promoções pixbet turnê nos Estados Unidos. O avião do cantor estava sendo levado para a área reservada no aeroporto de Goiânia para realizar ensaios no solo, quando houve uma intercorrência técnica, na manhã desta segunda-feira, dia 29. Para esse tipo de tarefa não há intenção de voo e é realizada sem passageiros a bordo, somente equipe técnica, que não sofreu qualquer dano físico. A aeronave já foi liberada pelo CENIPA (Centro de Investigação e Prevenção de Acidentes Aeronáuticos) que dispensou maiores investigações, por se tratar de incidente de pequena monta."

Avião do cantor Murillo Huff cai em promoções pixbet vala no aeroporto de Goiânia Veja outras notícias da região no promoções pixbet Goiás.

Participe dos canais do promoções pixbet Goiás no WhatsApp e no Telegram.

VÍDEOS: últimas notícias de Goiás

Veja também

Assessora de Carlos pediu ajuda a Ramagem sobre inquéritos

'Toc, toc, toc': Comunicação do governo usa perfis oficiais para ironizar adversários

Site do Prouni considera valor desatualizado do salário mínimo

Protestos fazem França pressionar contra acordo UE-Mercosul

Notícias do carnaval: participe dos novos canais do promoções pixbet no WhatsApp

Golpistas criam falsas centrais telefônicas; entenda o crime

Embaixador Samuel Pinheiro Guimarães morre aos 84 anos

Ele foi secretário do Itamaraty nos primeiros governos de Lula.

Como identificar câmeras espiãs em promoções pixbet hotéis? Veja dicas de especialista

Author: mka.arq.br Subject: promoções pixbet Keywords: promoções pixbet Update: 2024/7/1 2:32:05